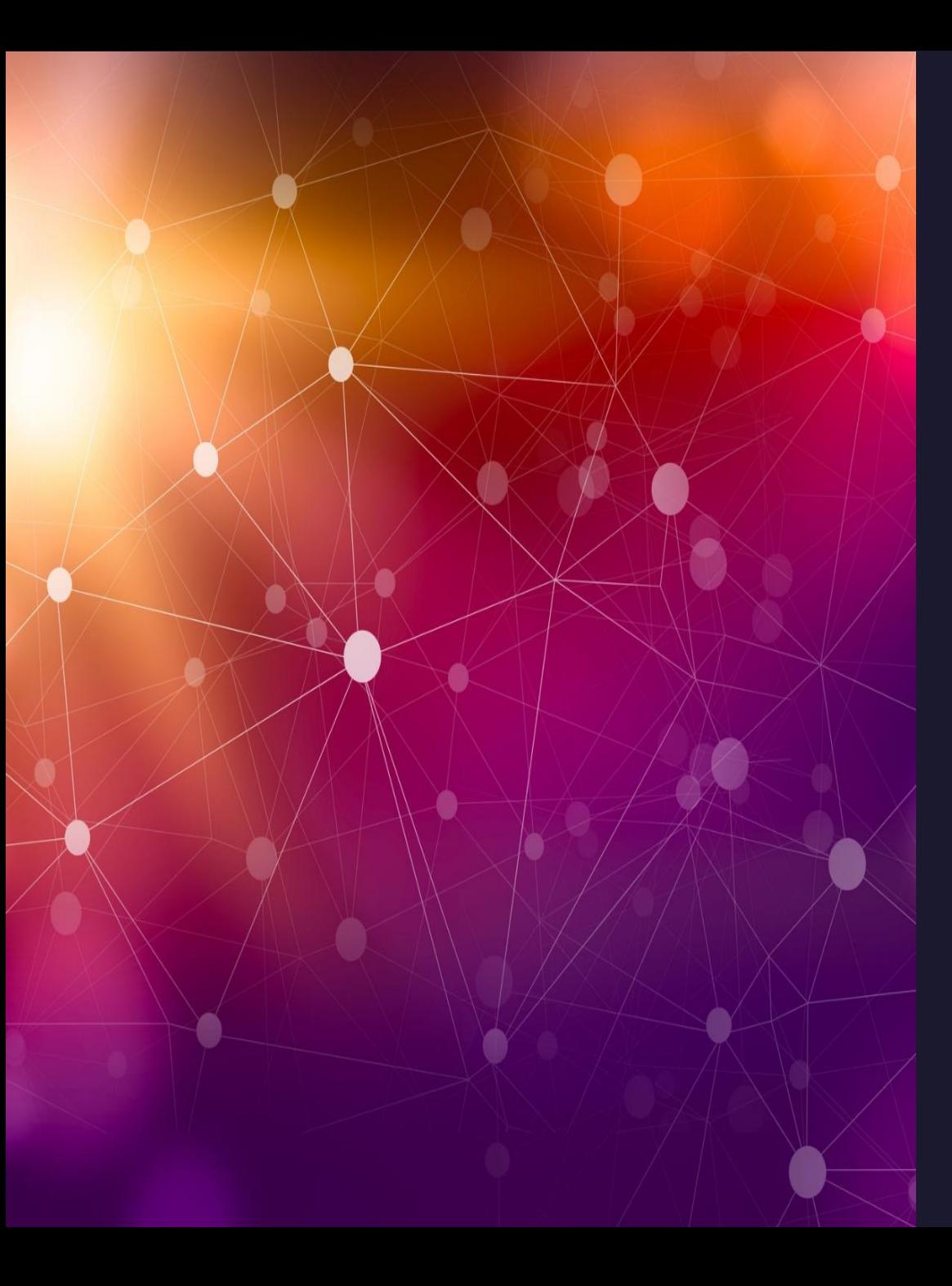

#### Tracking the entire iceberg - long-term APT malware C2 protocol emulation and scanning

Takahiro Haruyama

**VMware Threat Analysis Unit** 

#### [Who am I](https://speakerdeck.com/takahiro_haruyama)?

- Takahiro Haruyama (@cci\_forensics)
	- Senior Threat Researcher at VMware Ca
- Past Research
	- · Anti-Forensics (e.g., firmware acquisition
	- · RE (e.g., defeating compiler-level obfusca
	- · Malware Analysis (e.g., Cobalt Strike C2

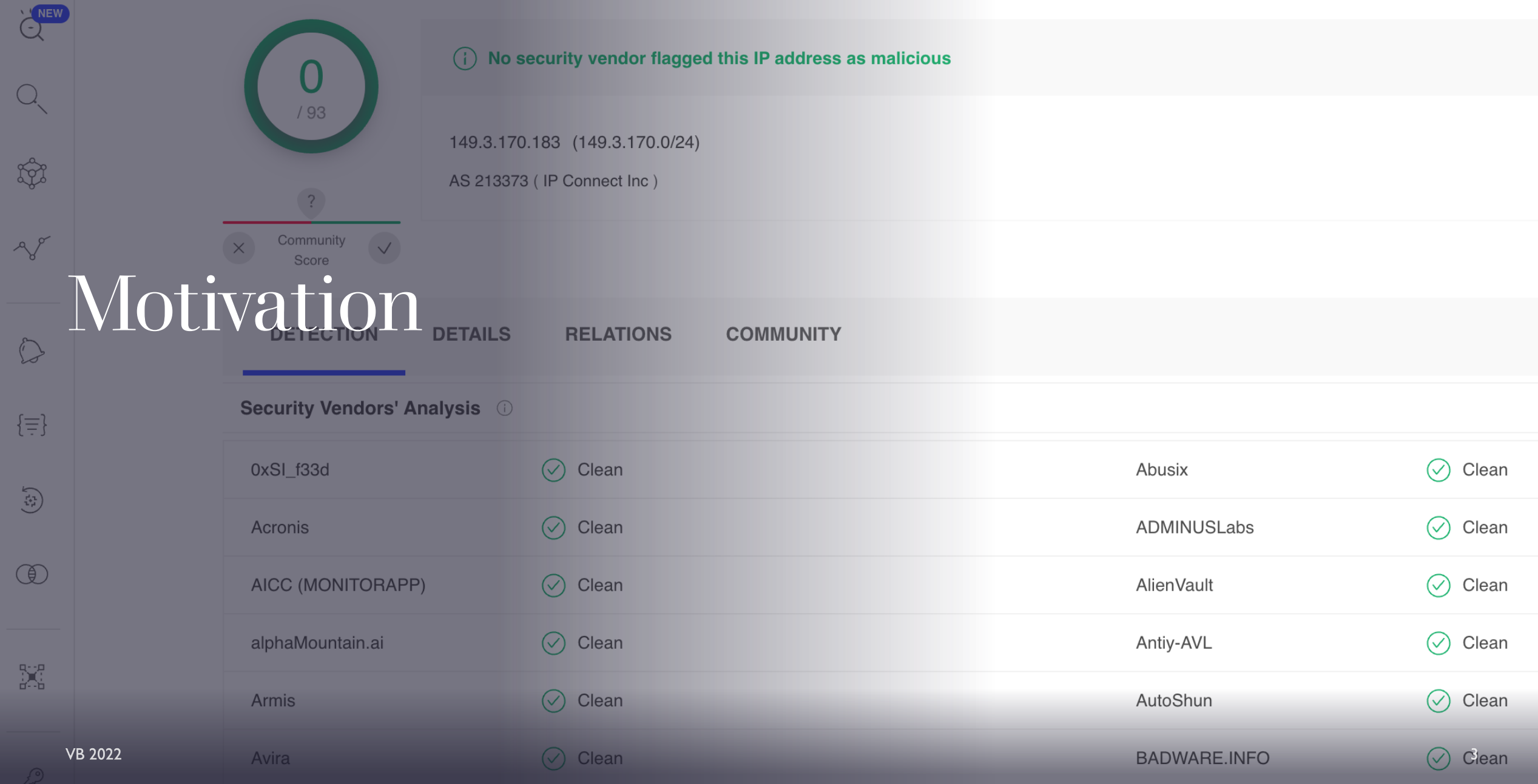

#### **Overview**

- **Target Summary**  $\bullet$
- Winnti 4.0  $\bullet$
- ShadowPad  $\bullet$
- Notes for Internet-wide C2 Scanning  $\bullet$
- Wrap-up  $\bullet$

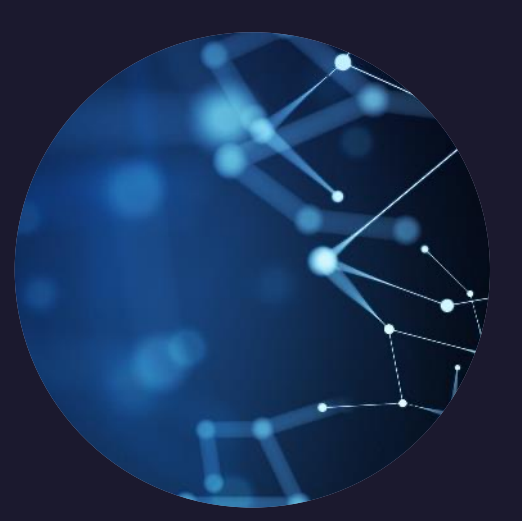

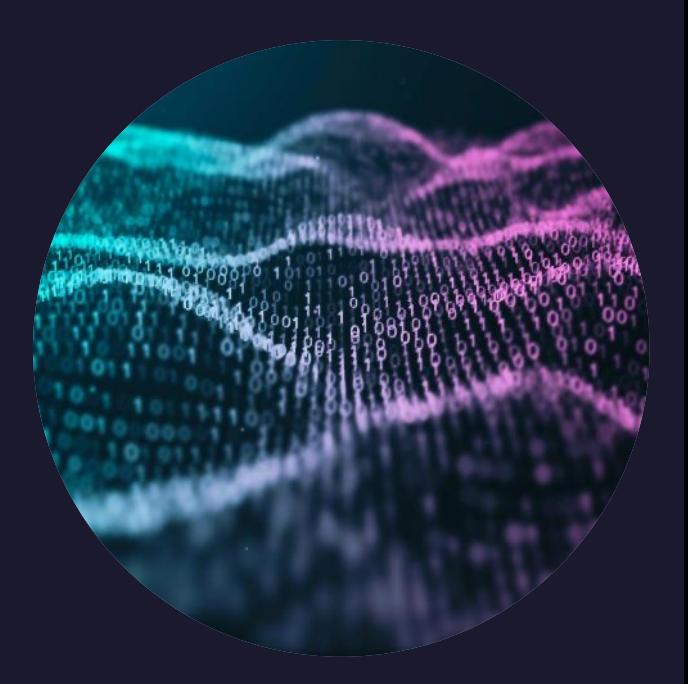

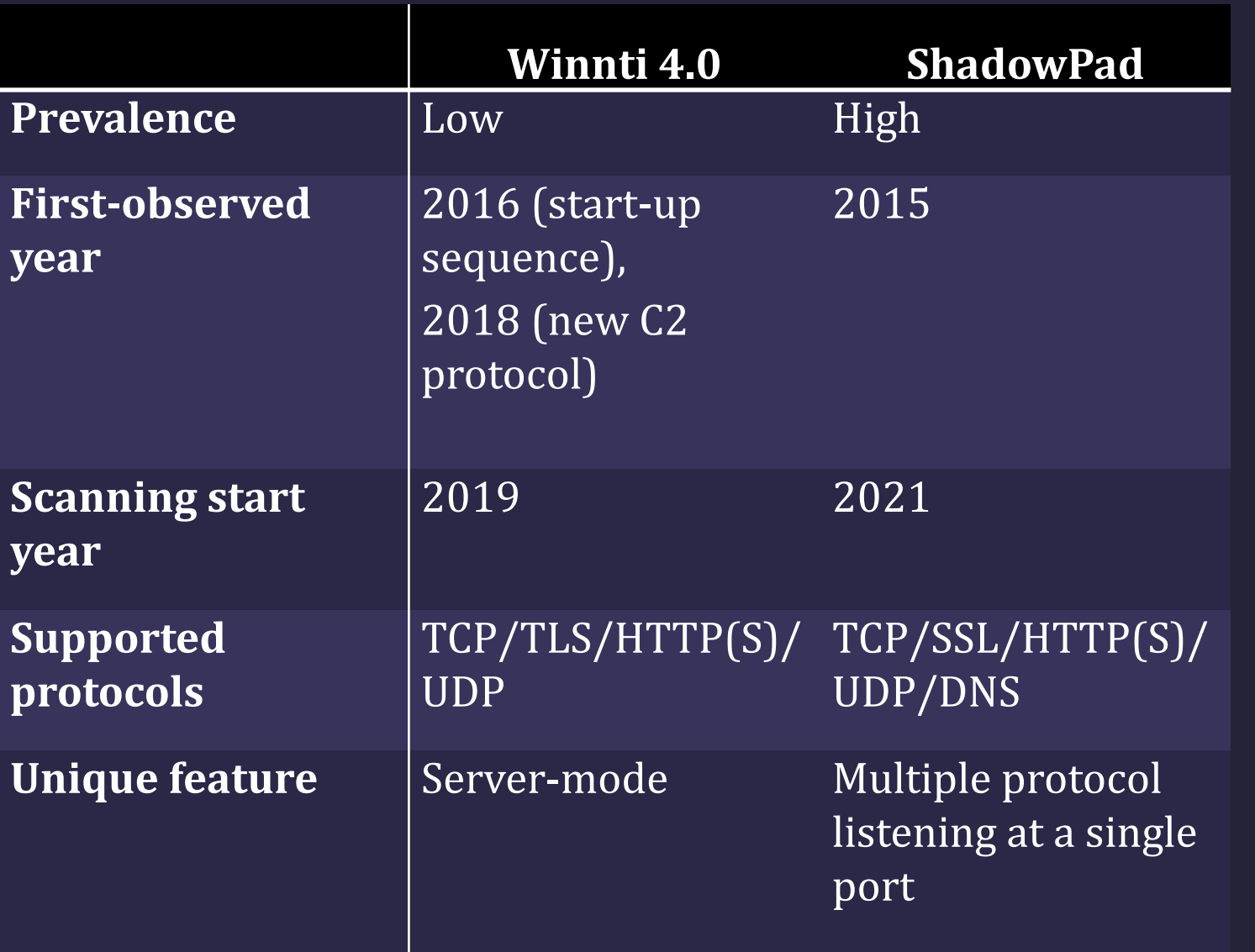

#### Target Summary

# Winnti 4.0

#### Winnti Malware

- Seen in many large scale attacks and ha APT41 at the least
- 2013: First reported by <u>Kaspersky</u> (ver
- 2015: Novetta analyzed the start-up se protocol of version 3.0
	- Winnti 3.0 Components
		- Dropper -> Service -> Worker (payload)

#### Winnti Malware 4.0

- 2016: The version 3.0 start-up sequence
	- . Macnica Networks first described the new v
	- . I refer to the variants as version 4.0

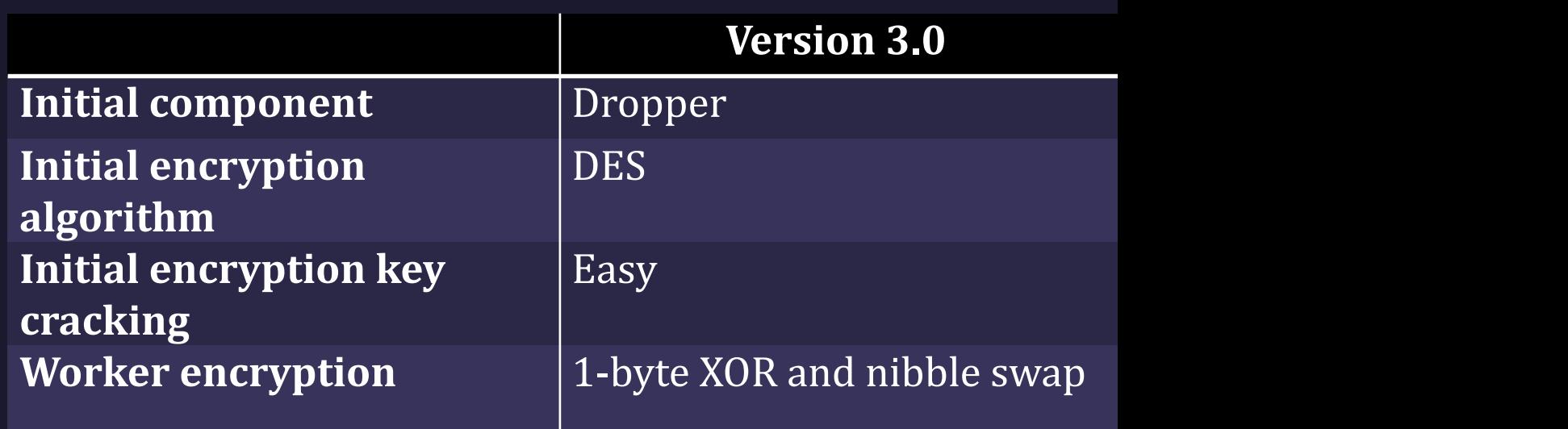

#### Winnti Malware 4.0 (Cont.)

```
struct struc_work_config {
 char campaignID[64];
 char MAC addr[6];
 int c2_proto; // enum_proto
...
}
enum enum_proto { 
 none = 0x0,
TCP = 0 \times 1,HTTP = 0x2,
 HTTPS = 0x3,
TLS = 0x4,UDP = 0x5,};
```
VB 2022

• 2018: A new Worker component identified

- < 50% similarity with the 3.0 Workers
	- The C2 protocol was completely different

#### C<sub>2</sub> Protocol

- 5 protocols supported
	- TCP (TLS), HTTP(S), and UDP
- The same customized packet is handled in every protocol
- Server-mode accepting incoming packets
	- · Behave like a C2 server
	- Helpful to verify the correctness of the protocol format and encryption

#### Packet Format

```
struct struc_custom_header
```

```
int16 temp_key_seed;
  __int16 unk_word; // initial value is 2
  int16 signature; // 0x45DB
int payload_len;
```
struct struc custom payload init

{

};

int payload\_type; // request:0xEE775BAA/0x4563CEFA/0x5633CBAD, response:0xFACEB007/0x5633CBAD int unk dword; // request:0, response:0xC350/0xC352 GUID guid; char null bytes[14];  $\frac{1}{2}$  int  $16$  seq \_num; // starting from 1 int16 null\_word;

{

};

#### Encryption

```
def transform word(w):
    t = (667 * w) & 0xffff
    t = (t + 4713) & 0xffff
    t = (w * t) & 0xffff
    t = (t + 57) & 0xffff
    t = (w * t) & 0xffff
    t = (t + 1) & 0xffff
    return t
def generate_temp_key(s):
    res = []t = transformل = transform_word(s)
                           (t * t) & 0xffff))
    res.append(pack('<H',
    t = transformل word(t)
                           (t * t) & 0xffff))
    res.append(pack('<H'
    t = transformل word(t)
                           (t * t) & 0xffff))
    res.append(pack('<H',
    t = transformل word(t)
                           (t * t) & 0xffff))
    res.append(pack('<H',
    t = transformل(t * t) & 0xffff))
    res.append(pack('<H',
    t = transformل word(t)
                           (t * t) & 0xffff))
    res.append(pack('<H',
    t = transformل word(t)
                           (t * t) & 0xffff))
    res.append(pack('<H',
```
res.append(pack('<H',  $(t * t)$  & 0xffff))

 $t = transformل$ 

return ''.join(res)

- The algorithm i
	- Stream cipher
	- I emulate it usi
- Two kinds of ke
	- Dynamically-ge temp\_key\_see
	- portion of the coded string "I

#### HTTP Protocol

• The customized packet is sent through a POST request with several HTTP headers

• The Cookie value contains its packet size

POST /333959650 HTTP/1.1 Host: 127.0.0.1:9999 Connection: keep-alive Content-Length: 52  $Accept: */*$ User-Agent: Mozilla/5.0 (Windows NT 6.3; WOW64) AppleWebKit/537.36 (KHTML, like Gecko) Chrome/ 50.0.2661.94 Safari/537.36 Content-Type: application/octet-stream Referer: http://127.0.0.1:9999 Accept-Encoding: gzip, deflate, sdch  $h rand annu an CR an n - R R$ </u> Customized packet sizeCookie: 640ABEFB16D2CE36E7E83E1B8BEF31B2500ABEFB VB 2022 ....x.d.fk.|.I. Q..G2..91d.....6f1@[.A.+.%..!..h.v Customized packet

#### HTTP: Size Calculation from Cookie Value

#### • Made up of 5 DWORD hex values

- · dw0|dw1|dw2|dw3|dw4 in little endian
- $dw0 = dw1$  ^  $(dw2 + dw3)$
- $dw4 \wedge dw0 =$  customized packet size

\$ python validate\_cookie.py 640ABEFB16D2CE36E7E83E1B8BEF31B2500ABEFB dw0=0xfbbe0a64, dw1=0x36ced216, dw2=0x1b3ee8e7, dw3=0xb231ef8b, dw4=0xfbbe0a50 The cookie value validated. dword key  $= 0 \times 34$ 

#### HTTP: Dummy Data in GET Request

#### **GET / HTTP/1.1**

Host: 127.0.0.1:9999 Connection: keep-alive Accept: text/html,application/xhtml+xml,application/xml;q=0.9,image/webp,\*/\*;q=0.8 User-Agent: Mozilla/5.0 (Windows NT 6.3; WOW64) AppleWebKit/537.36 (KHTML, like Ged 50.0.2661.94 Safari/537.36 Accept-Encoding: gzip, deflate, sdch Accept-Language: en-GB, en; q=0.8  $Size = 0$ Cookie: 420F0DABD80FC8F34050B58A5AB00FCE420F0DAB

HTTP/1.1 200 OK Cache-Control: public Content-Type: text/html; charset=utf-8  $Set-Cookie:$  D66EEE1927424A0C7A30387777FC6B9ED66EEE19  $Size = 0$ Server: Microsoft-IIS/8.5 Content-Length: 2039

<!DOCTYPE html>  $<$ html> <head> <meta charset="UTF-8"> <title>DF14F693</title></head>  $<$ bod $v$ 'ZX<7;bn@0;X0["s\*/\_H\_i(?x6vFl=#Z30,@wXqNS\$-xA)9:t;%}0T.7m3/3<{o9q^0336.^p'A+!ezC)4{ 5E&fd\*V<\/-!(n XoD?NV"w"N.K.@BG)iZ=&i2)Rh?:'E[@> /LW?.8U2=:[a4n0\*&6>g!f0oi=Lc 4E?()

- Prior to the POST request, an initial GET request will be made
- But the request/response contain no customized packet
	- We can verify it by decoding the size info

#### Behavior After the Initial Handshake

{

...

struct struc\_custom\_payload\_next

 $_1$ int16 messageID;

```
__int16 signature; // 0x45db
 int nested_payload_len;
 struc_nested_payload nested_payload;
};
```
- Few built-in RAT functions like 3.0
	- Most commands are related to plugin management

struct struc\_nested\_payload // at least 0x14 bytes

// e.g., cmd ID=5 & dispatch ID=1 order to send victim info int16 cmd ID; \_\_int16 dispatch\_ID;

int additional\_data\_len; struc\_data\_cmd1 additional\_data; // flexible size };

{

...

#### Scanner Implementation

- Internet-wide port scan
- TCP 443 & 80
	- UDP 443 & 53 (customized packet required)

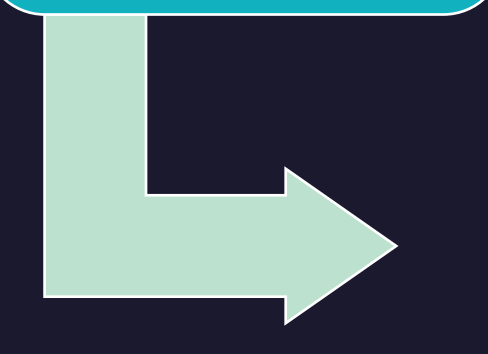

ZMap

Stand-alone Python Script

- HTTP(S): Decode and Validate Cookie value
- Others: Get suspicious responses with the same size and different key

**IDAPython** AppCall

- Decrypt response's customized packet
- Validate signature and payload size in the header

 $17$ 

#### How to Differentiate Server-mode Infections and C2 Servers

• Check GUID (guid) and packet sequence number (seq num) in the decrypted payload

Server-mode: the same GUID as client, sequence number incremented

[DEBUG] server header: unknown word = 0x2, header signature = 0x45db, payload length = 0x2a  $\mathbb{R}^*$ ] server payload: payload type = 0xfaceb007, unknown dword = 0xc352, GUID = 0b8212dce364-4c18-ac0b-26382beb1387, sequence number =  $2$ 

C2: null GUID, sequence number reset

[DEBUG] server header: unknown word = 0x2, header signature = 0x45db, payload length = 0x2a  $[^*]$  server payload: payload type = 0xfaceb007, unknown dword = 0x0, GUID = 00000000-0000- $_{\mathrm{VB}~2}\backslash\hspace{-0.025cm}/2$ 000-0000 $\cdot$ 0000000000000, sequence number = 1

#### **Result: Population by Protocol**

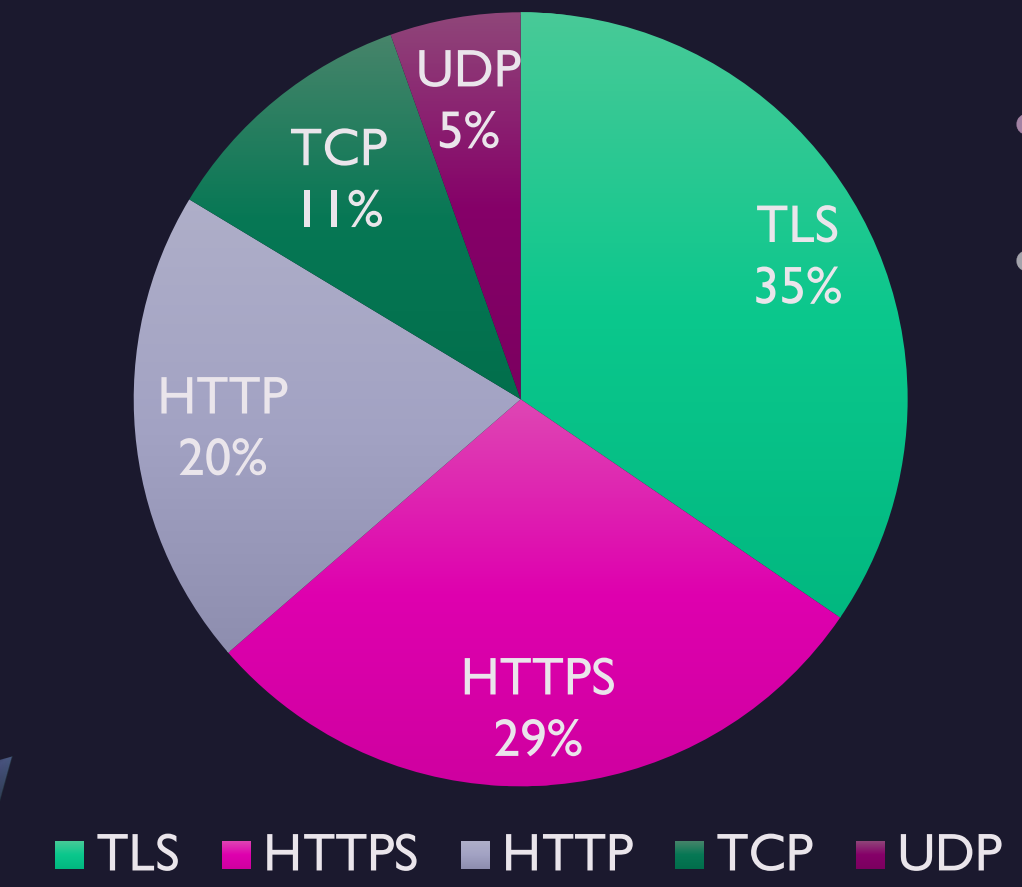

- $\cdot$  2019/12 2022/08
- · 55 servers, 43 unique IPs
- All were likely C2s
	- TCP/TLS/UDP
		- · Validated by payload values
	- $\bullet$  HTTP(S)
		- Hosted by VPS providers which are overlapped with TLS/TCP/UDP C2s

#### Result: Change in Number of Active C2s

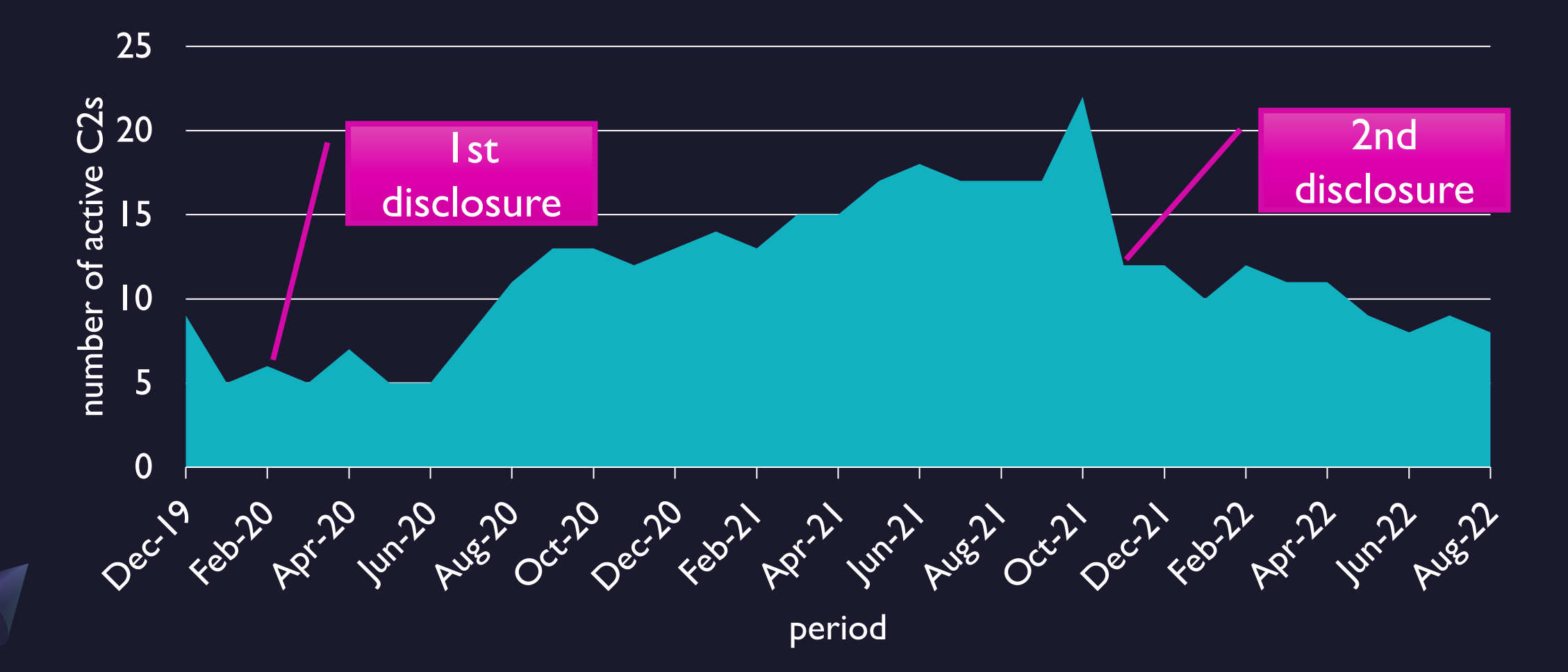

#### **Public Reports Related to**  $C2s$

- Only 2 external reports published in 202
	- · Trellix
		- 185.161.211.97 discovered by an incident resp  $\bullet$
		- Our scanning system identified it since 2019/1
	- · Recorded Future
		- 185.161.209.87 and 86.107.197.182 discovere
		- · Our system detected at least in 2021/01

# ShadowPad

#### ShadowPad Malware

- Modular malware platform privately-share linked threat actors since 2015
	- "The successor to PlugX" (SentinelOne)
- 6 C2 protocols supported
	- TCP, SSL, HTTP, HTTPS, UDP, and DNS
- I focus on TCP/HTTP(S)/UDP
	- . SSL and DNS are not likely utilized by the re

#### C2 Protocol

- The format and encoding algorithm are different between TCP and HTTP(S)/UDP
- Randomly-sized data will be appended as the payload

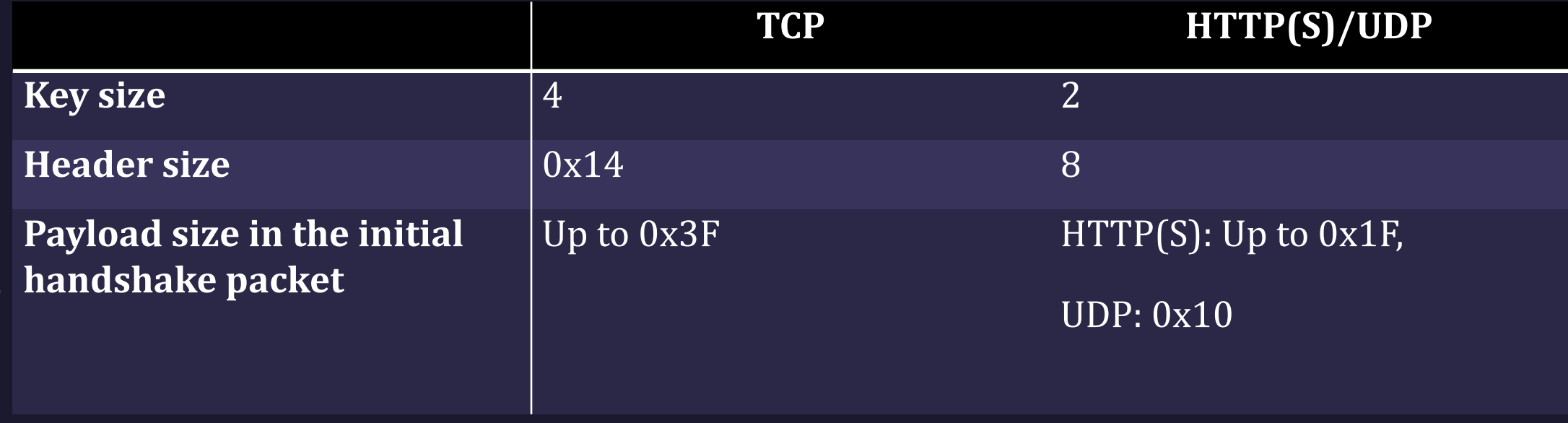

#### C2 Protocol (Cont.)

- . The immediate values used by the encodi different per variant
	- Probably per ShadowPad builder version?
- I analyzed three variants collected in Augu

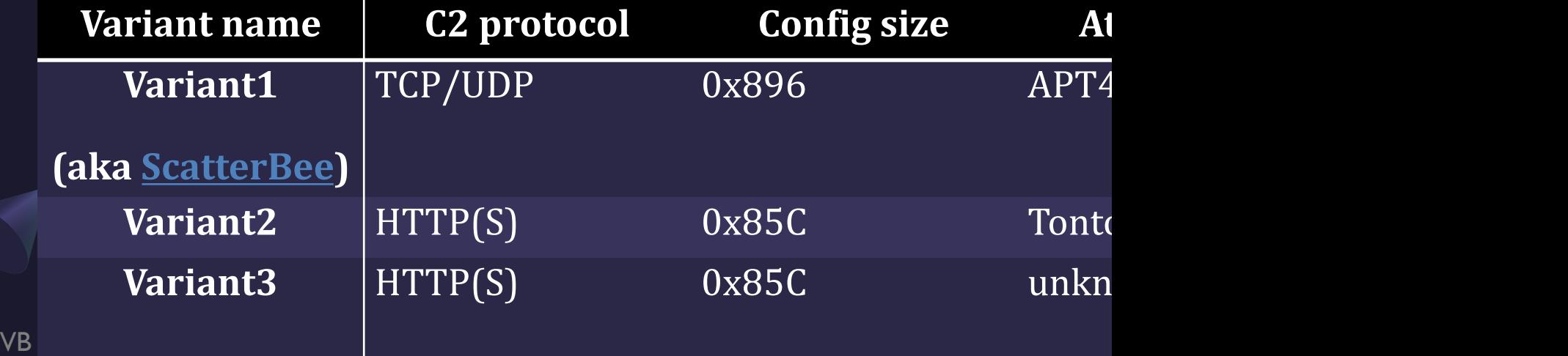

#### TCP Protocol

VB 2<del>022</del>

- The header format has been the same since 20
- The payload is compressed with **QuickLZ** 
	- For the initial packet, randomly-sized null bytes go

```
struct struc_common_header
{
 int session_key;
 int plugin_and_cmd_id; // plugin_id (0x68) << 16 + cmint module code; // 0
 int payload_size_compressed; // QuickLZ
 int payload_size_original;
};
```
### T[CP Protocol \(Cont.\)](https://st.drweb.com/static/new-www/news/2020/october/Study_of_the_ShadowPad_APT_backdoor_and_its_relation_to_PlugX_en.pdf)

- Only Variant I had the TCP plugin for C2 prote
	- Another variant may use different immediate va
- After the initial handshake, ShadowPad execut the plugins specified by the C2 server
	- For the individual command IDs and payload for white paper

```
for s in src:
    key = (key - 0x22F4B1BA) & 0xfffffffff
    d = (s \land (key + (key >> 8) + (key >> 16) +_dst.append(d)
```
#### HTTP(S) and UDP Protocols

- The header/payload are sent
	- as raw data in UDP
	- through a POST method in HTTP(S)
- The initial packet payload data are randomly generated

```
struct struc_proto_header
{
   \_int16 session\_key;__int16 type; // 0 in HTTP, req=0x1001/res=(0x2002|0x5005) in UDP
    __int16 session_src_id; // random 2 bytes, generated by both client/server
   __int16 session_dst_id; // req=0, res=client's session_src_id
};
```
#### HTTP(S) and UDP Protocols (Cont.)

• The immediate values in the packet decoding code are different per variant, but the algorithm is identical

```
for s in src:tmp1 = (0xCCDD0000 * key) & 0xffffffff
           tmp2 = (0x5A33323 * (key >> 0x10)) & 0xffffffff
                                                                             UDP packet encoding by Variant I
           key = (((tmp1 - tmp2) & 0xffffffff) - 0x52B704E3) & 0xffffffffd = s (key & 0xff)
           _ldst.append(d)for s in src:
           tmp1 = (0xAD5E0000 * key) & 0xffffffff
           tmp2 = (0x1C1A52A2 * (key >> 0x10)) & 0xffffffff
                                                                             HTTP(S) packet encoding by Variant2
           key = (((tmp1 - tmp2) & 0xffffffff) - 0x43B69C62) & 0xffffffffd = s (key & 0xff)
           _ldst.append(d)for s in src:
           tmp1 = (0x8D7B0000 * key) & 0xffffffff
           tmp2 = (0x633D7285 * (key >> 0x10)) & 0xffffffff
                                                                             HTTP(S) packet encoding by Variant3key = (((tmp1 - tmp2) & 0xffffffff) - 0x7950BEA0) & 0xfffffffffd = s \land (key & 0xff)
VB 2022
                                                                                                                         29
           dst.append(d)
```
### HTTP(S) and UDP Protocols (Cont.)

struc proto header

payload = TCP packet

struc common header

QuickLZ-compressed payload

- After the initial handshake
	- The payload will contain the same data structure as the **TCP customized packet**
	- The type field in the header (struc\_proto\_header) will be incremented

#### Scanner Implementation

- The target protocols/ports were decided based on the recent sample's config values
	- I had to implement the scanner per variant

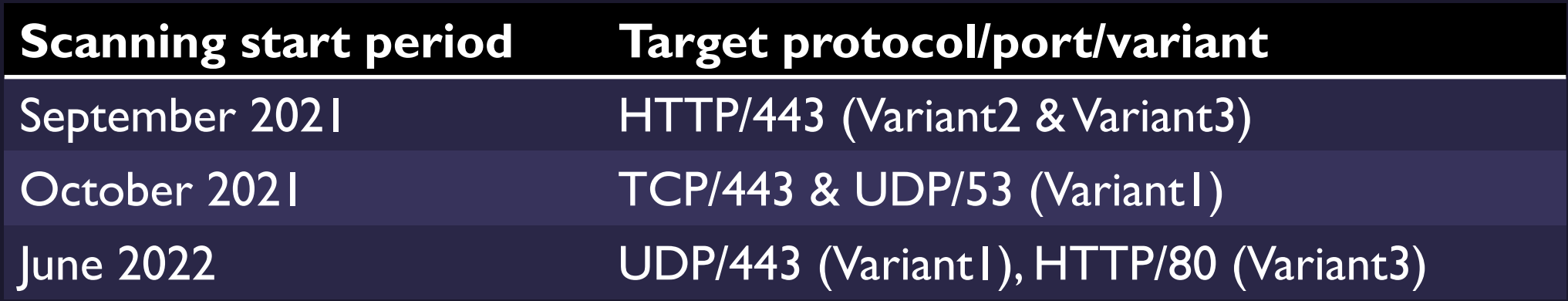

#### Scanner Implementation (Cont.)

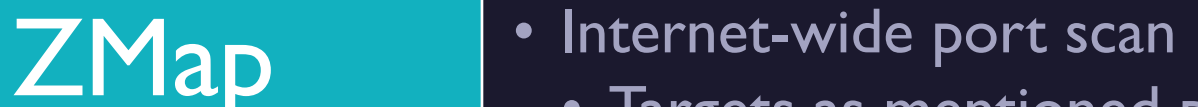

• Targets as mentioned previously

Stand-alone Python Script

- Decode the response packet
- Validate the decoded values
	- TCP: payload size fields
	- HTTP(S)/UDP: type and session\_dst\_id

#### Multiple Protocol Listening at a Single Port

- One ShadowPad sample config hinted the C2 can accept multiple protocol requests at a single port
- I tested the hypothesis by scanning one active C2

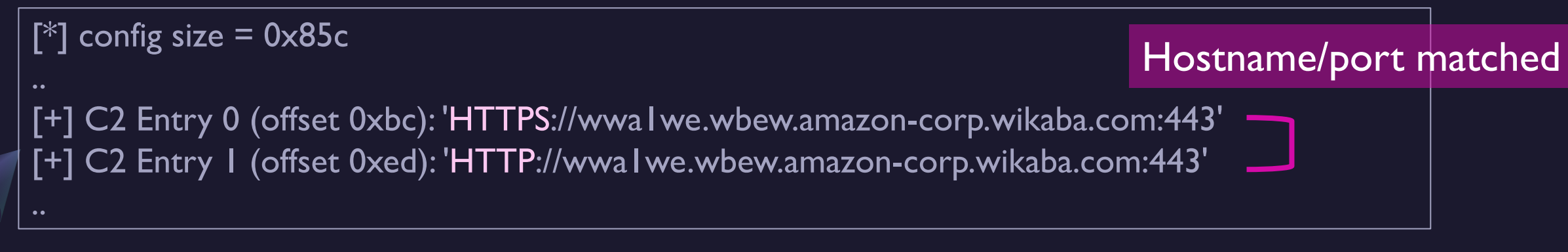

### Multiple Protocol Listening at a Single Port (Cont.)

\$ ./c2fs.py -d -l corpus/query.txt -p 443 -f sp httpVariant2

```
[*] malware options: family = ShadowPad; targeted protocol = http (version = Variant2)
[*] ShadowPad specific options: version = Variant2; key size = 2; key endian = big; header size = 0x8; header
type = 0 \times 0; client session ID = 53978
[D] POST: http://137.220.185.203:443/ (proxy={}, stream=True, timeout=30)
[t] 137.220.185.203, active, client session ID matched (type=0x0)
```
#### \$ ./c2fs.py -d -l corpus/query.txt -p 443 -f sp httpsVariant2

```
[^*] malware options: family = ShadowPad; targeted protocol = https (version = Variant2)
[*] ShadowPad specific options: version = Variant2; key size = 2; key endian = big; header size = 0x8; header
type = 0 \times 0; client session ID = 52256[D] POST: https://137.220.185.203:443/ (proxy=\{ \}, stream=True, timeout=30)
\lceil + \rceil 137.220.185.203, active, client session ID matched (type=0x0)
```
#### Result: Population by Variant

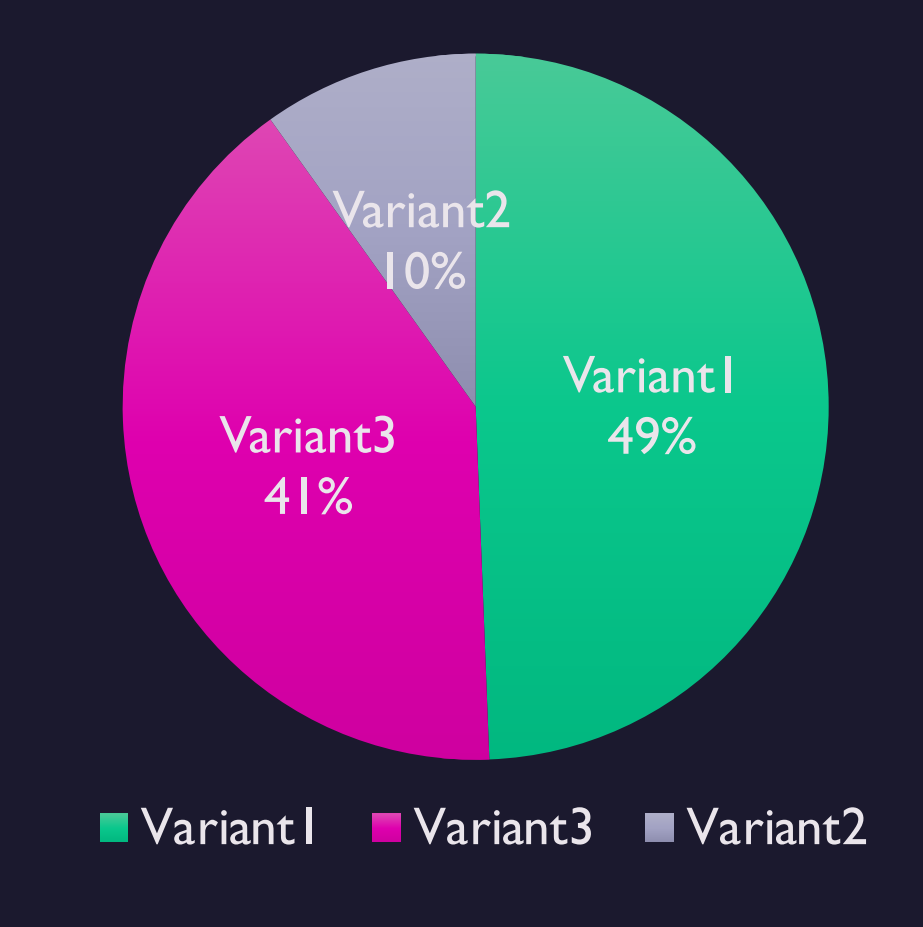

- $\cdot$  2021/09 2022/08
- 81 C2 servers, 74 unique  $IP<sub>S</sub>$
- Variant I had become more active through the period

#### Result: Change in Number of Active C2s

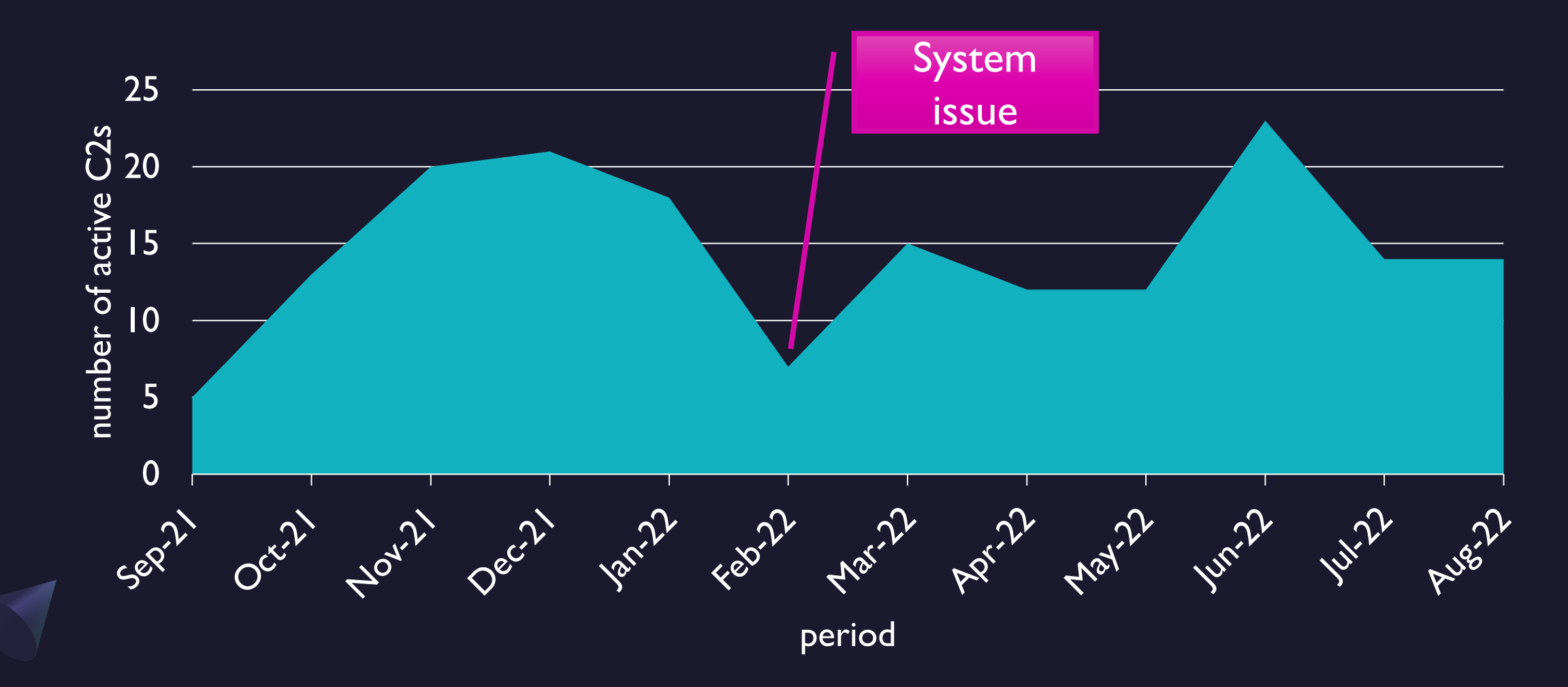

# Samples Communicating

- . All C2s were discovered by the TCP/443
	- The C2s tended to accept multiple protocol
- The scanning system caught the C2s prio submissions

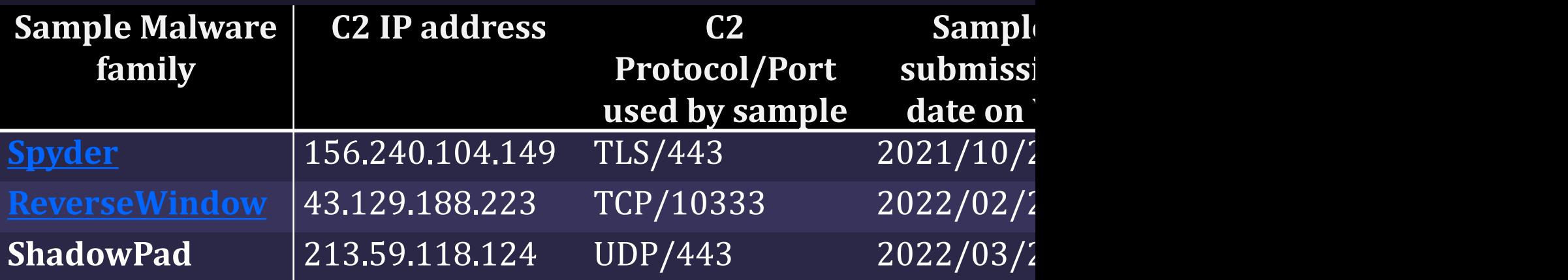

#### Incident Response Case Triggered by Discovered C<sub>2</sub>

- The discovery of a ShadowPad C2 IP (107.155.50.198) triggered an incident response
	- The APT attack had bypassed many methods of detection
	- But it was ultimately alerted because of the pre-identified C2 IP

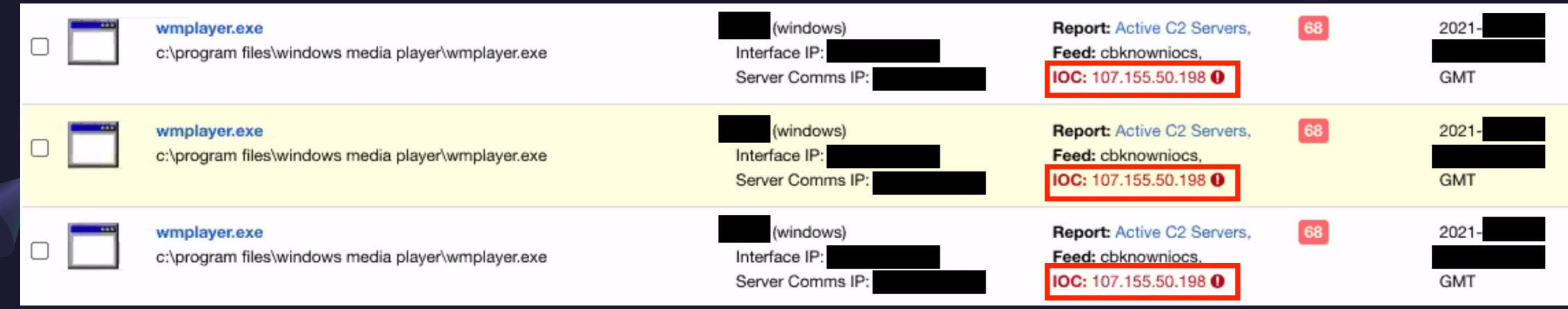

# Notes for Internet-wide C2 Scanning

#### How to Get Input (Port Sc

- I generate input data on my own using ZMap, data service (e.g., Shodan/CenSys)
	- For UDP-based protocols, we must scan hosts v protocol formats
		- commercial services normally don't provide the option
	- Commercial services don't scan minor ports ac
		- E.g., shodan has published the scanning target port

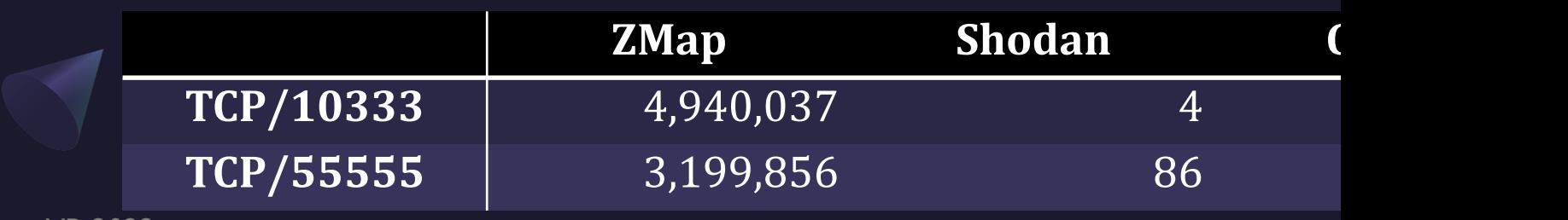

VB 2022

#### Anonymization

- Scanning operations are sometimes force by ISPs and VPS providers
	- In order to sustain the C2 scanning research should be anonymized
- . I utilize one of commercial VPN services

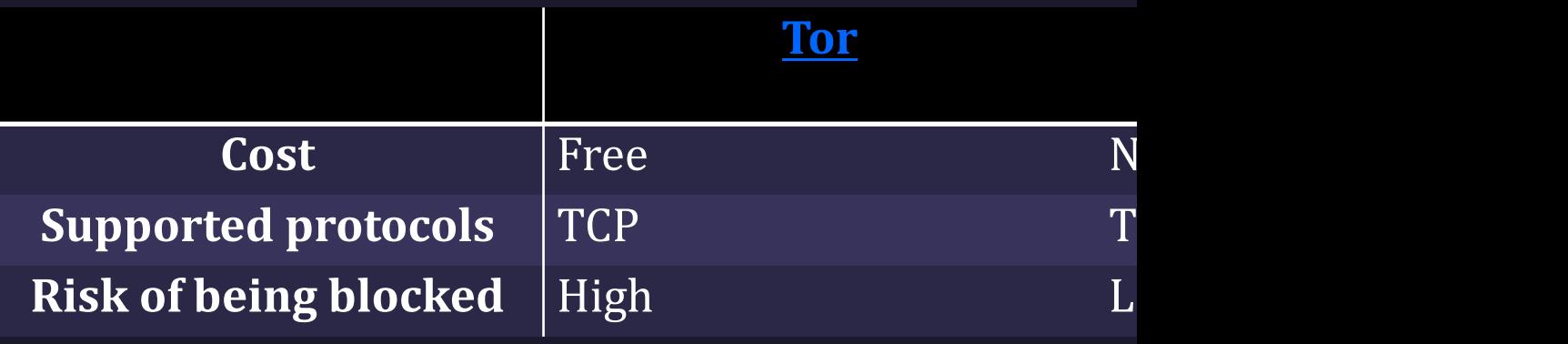

## Anonymization (Cont.)

- <u>ZMap issue</u> with non-Ethernet interfac
- The bug has not been patched yet
	- I recommend to patch using the code ex

#### segmentation fault when sending IP lay

TakahiroHaruyama opened this issue on Nov 5, 2019 · 1 comment

 $\odot$  Open

# Wrap-up

#### Wrap-up

- I've discovered over 130 Winnti and ShadowPad C2s
	- 65% of the IOCs have 0 detections on VT
	- · 10 C2s are always active in both
- · Little possibility of false positives
	- The C2 protocol formats and encoding are fairly-unique
- The C2 scanning can become a game changer as one of the most proactive threat detection approaches

#### Acknowledgement,

- · Tadashi Kobayashi
- Leon Chang
- **Brian Baskin**

#### Indicators of Compromise

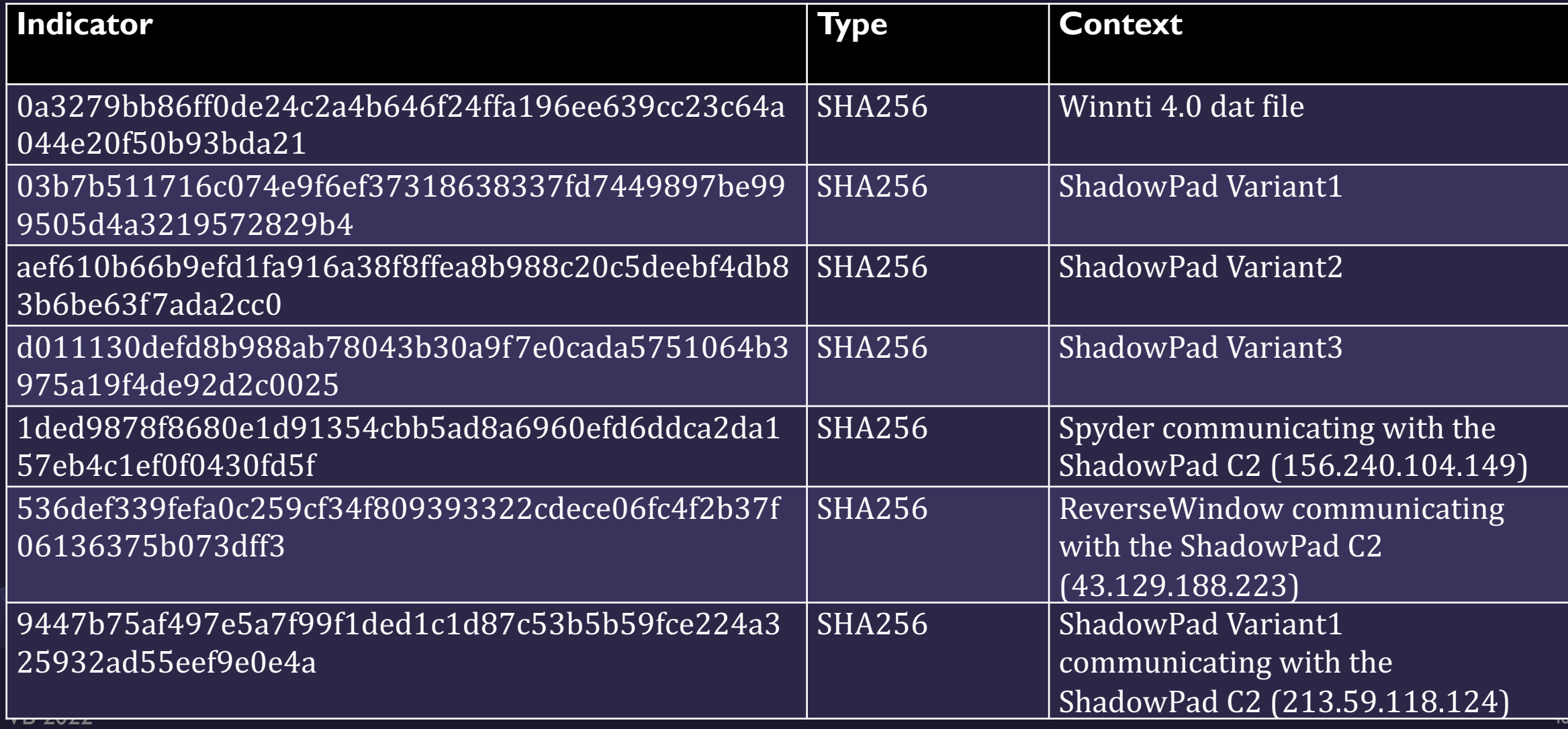

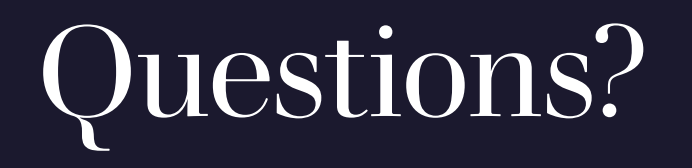

#### • https://github.com/carbonblack/active\_c2\_ioc\_public

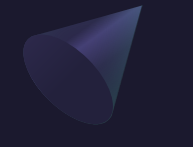